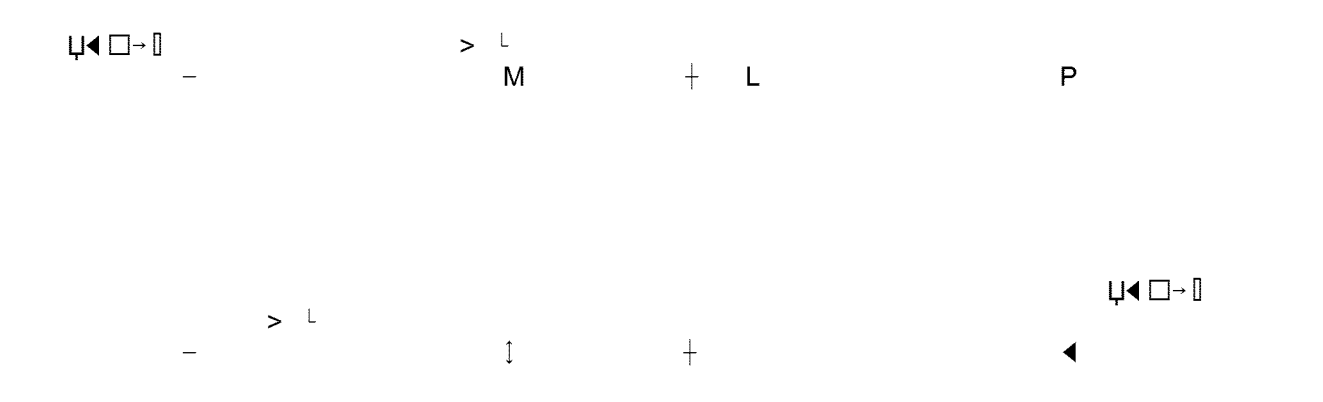

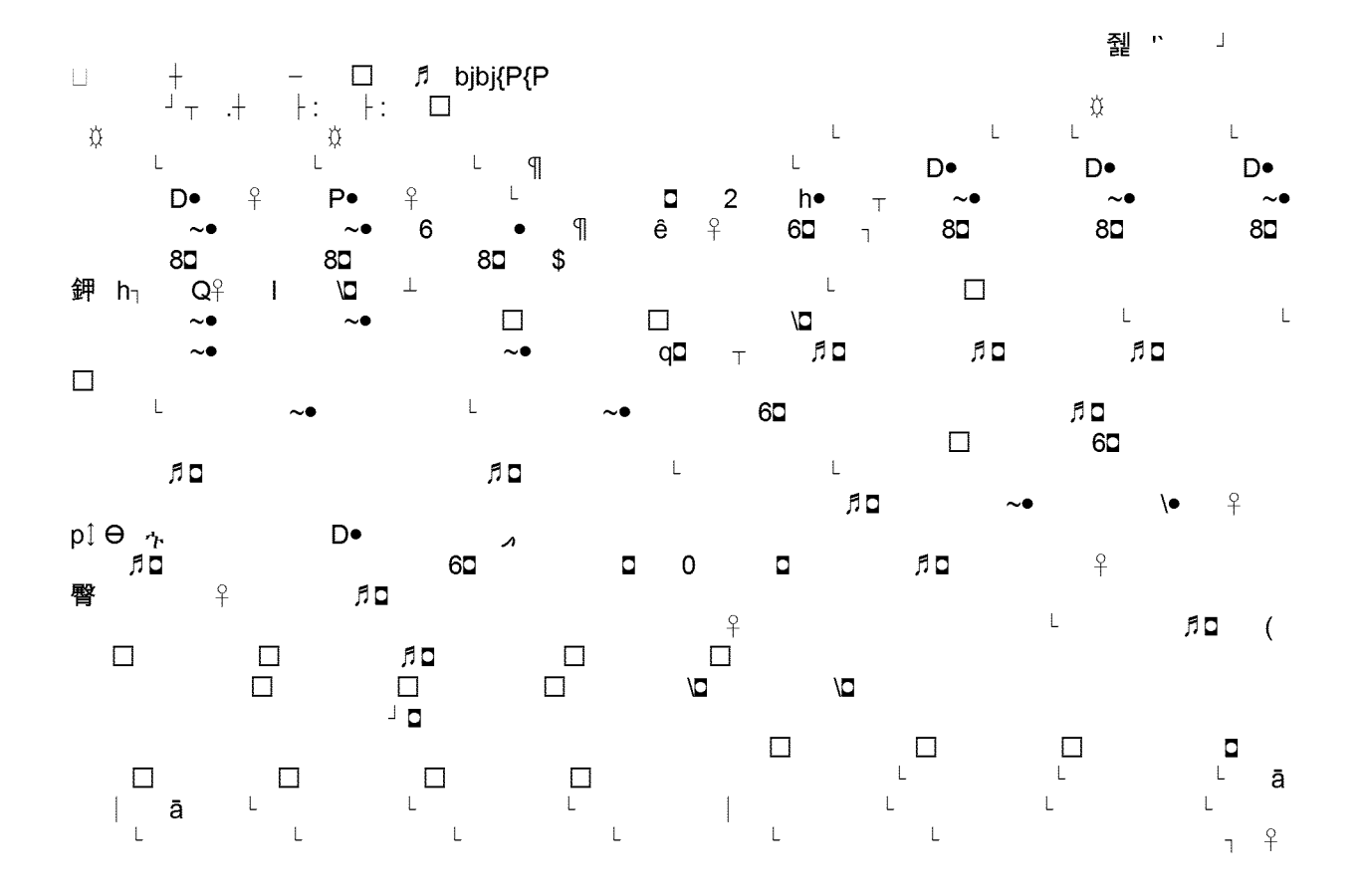

Example <sup>1</sup>

**LEMBED Word.Document.8 \s 1 LEMBED Word.** 

Example 2

From: XXXXXXXXXXXXXXXXXXXXXXXXXXX Sent: Wednesday, January 27, 2010 11:11 AM To: XXXXXXXXXXXXXXXXXXXXXXXXXX Subject: RE: PG&E Customer Workshop regarding new rate plan taking effect May 1, 2010

It was a pleasure meeting you and now my manager knows what <sup>I</sup> kept talking about for the past year. Thank you, you guys were great and <sup>I</sup> forgot to eat breakfast and thanks again for that also.

 $\Box$ 

 $\equiv$ 

## XXXXXXXXXXXXXXXXXXXXXXXX

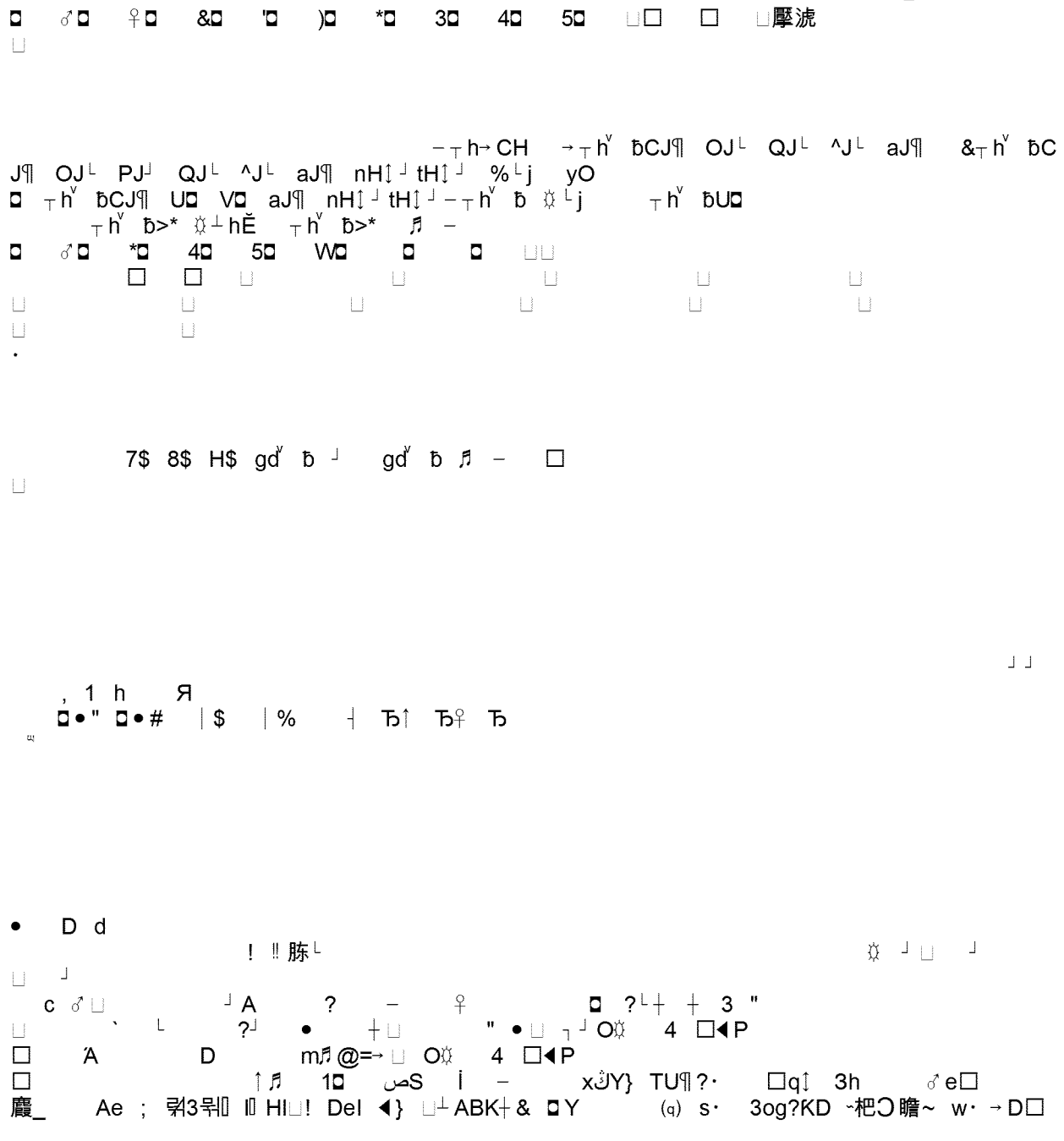

□ 4t T( f) 5l 1 v □ >ol → AC\$ · Žf 尴← ♂ □ 睓 | , G=\_C 縡f ● 禨 r? j | □A- u[s  $\Box$ x ]a sep  $Q\square$ <sup>1</sup> U80ű\dN $\square$ K  $\cdot$   $\square$  $\square$ <sup>8</sup>  $\overline{y}$ 8  $\overline{b}$  g<sub>3</sub><sup>\*</sup> r± a ~,5  $\square$ uq $\square$ [ Z $\square$ x □ • eò - □ q}5 u Tze R \byo □□"X 틥 &0汬 │蹠 [휊□F・J d <sub>∞</sub>)♬oK□ □ 」x□v せ

 $\square_{\kappa}$  .

 $\Box$ 

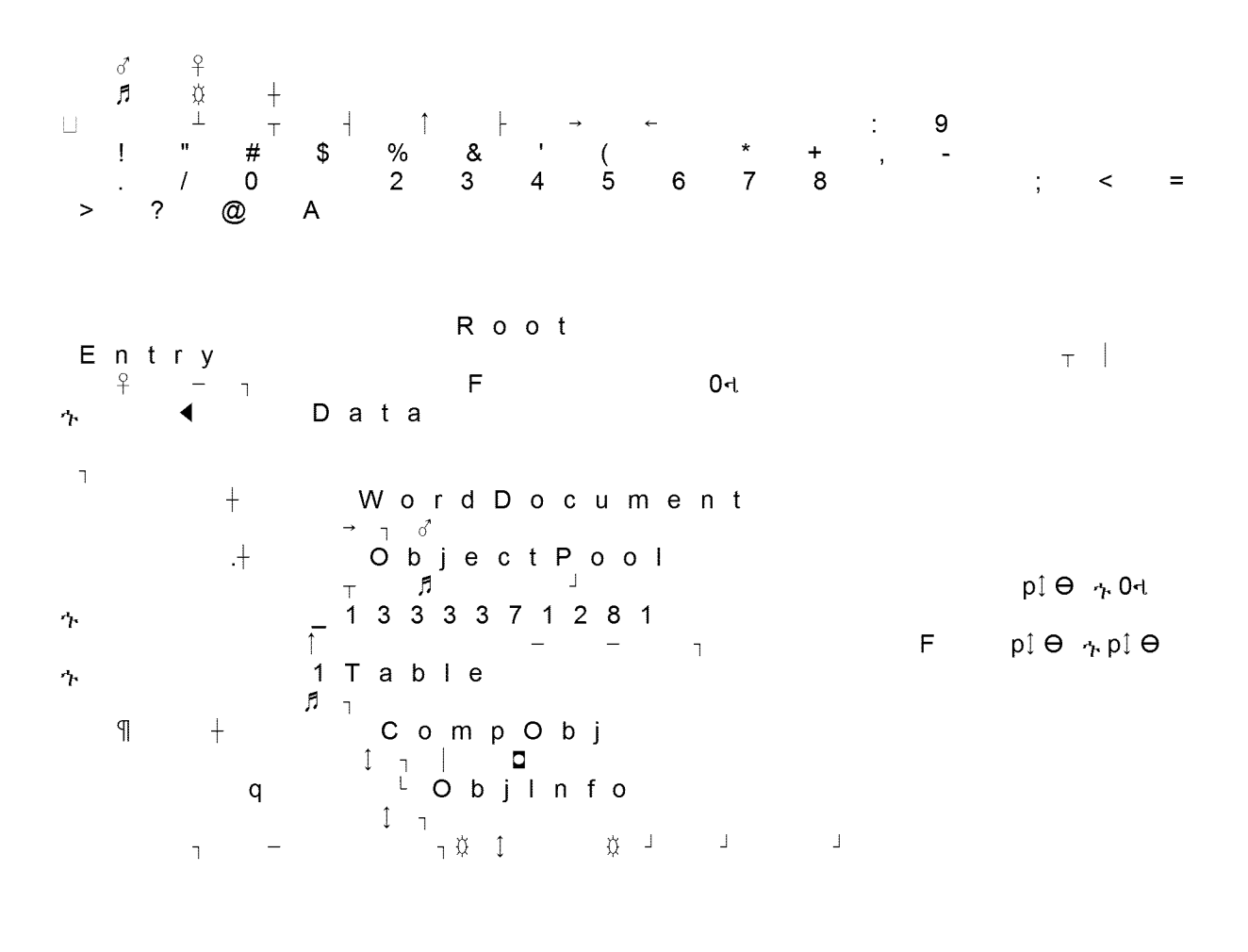

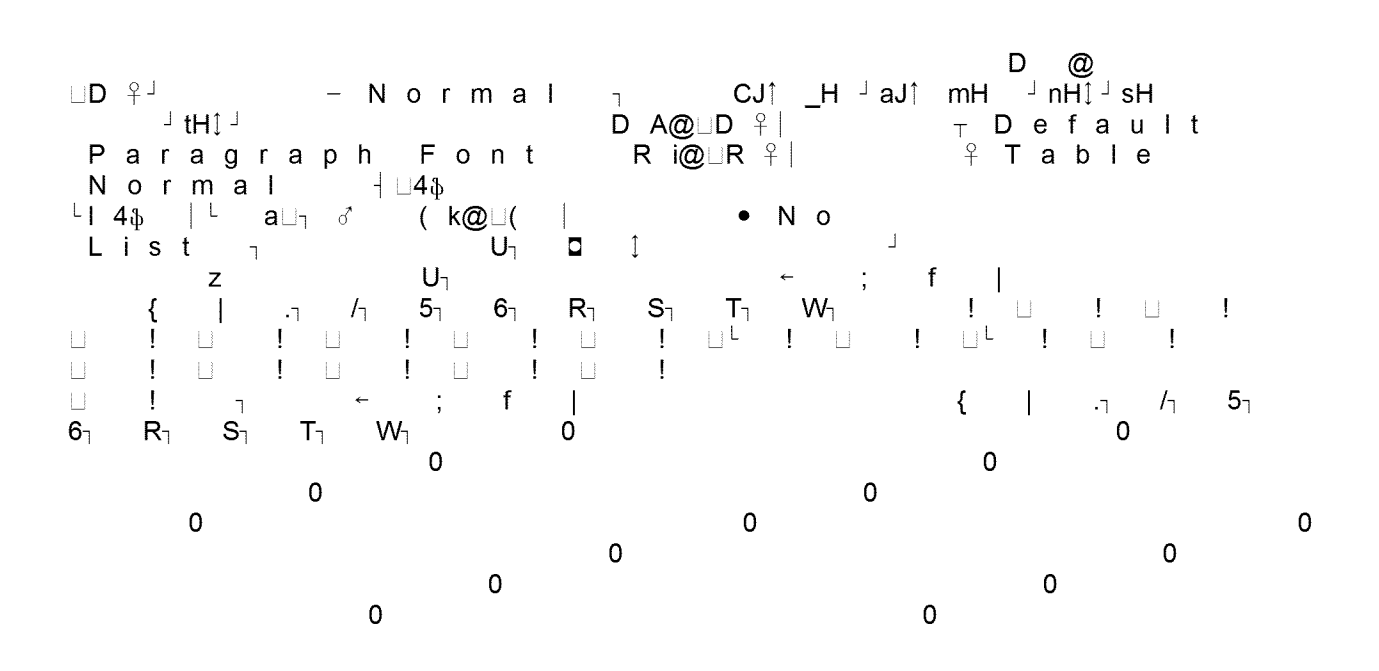

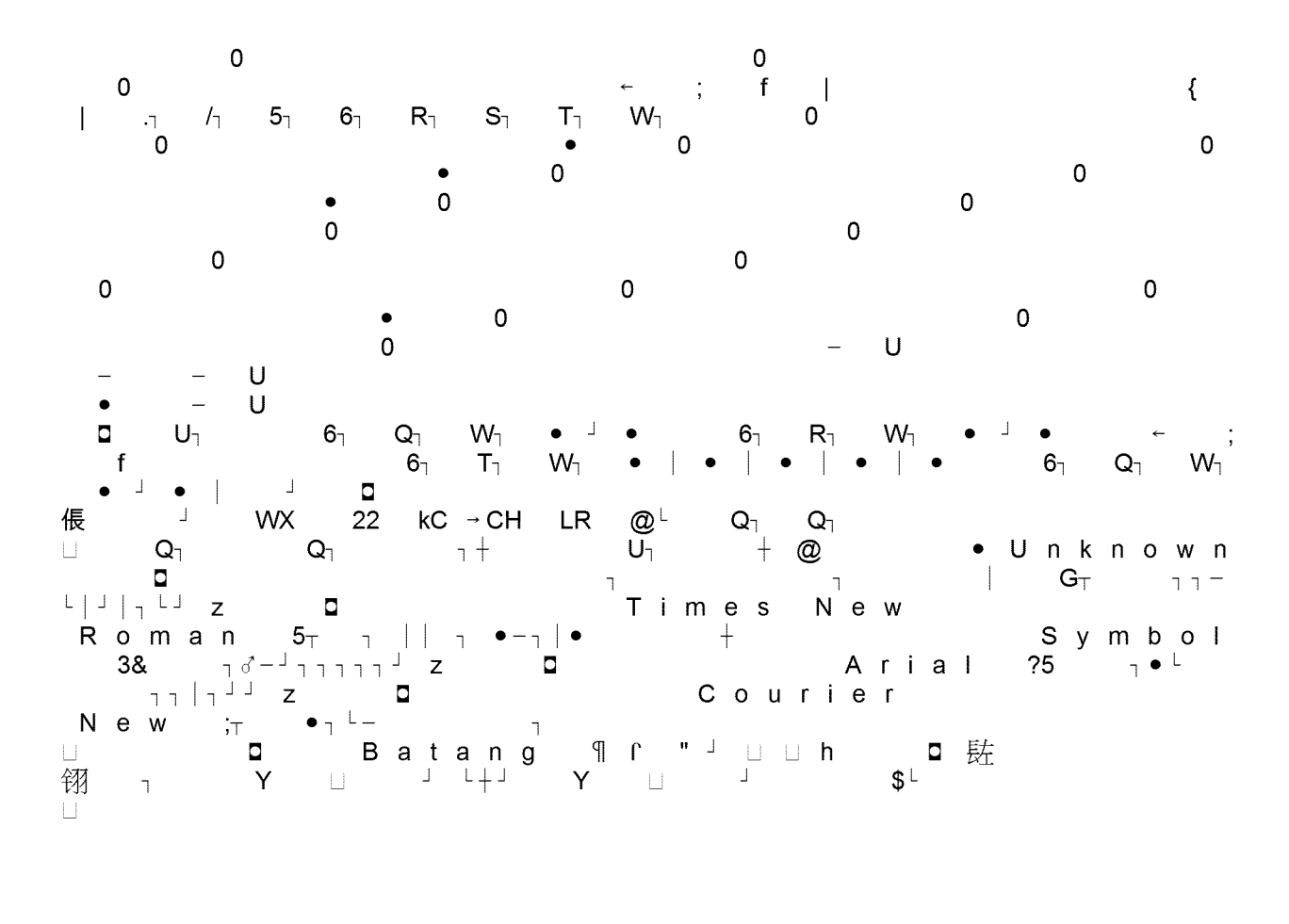

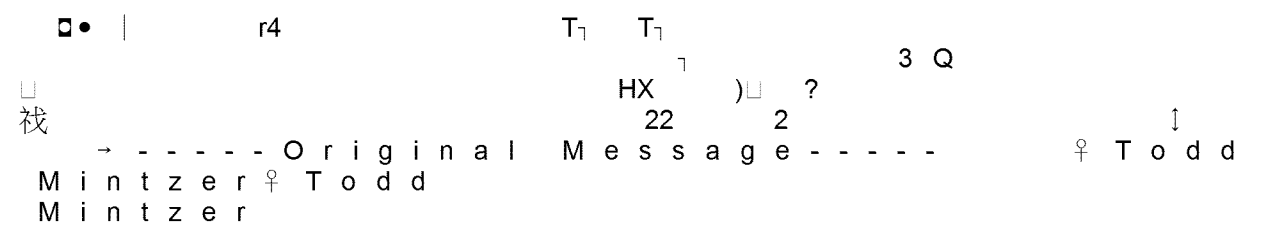

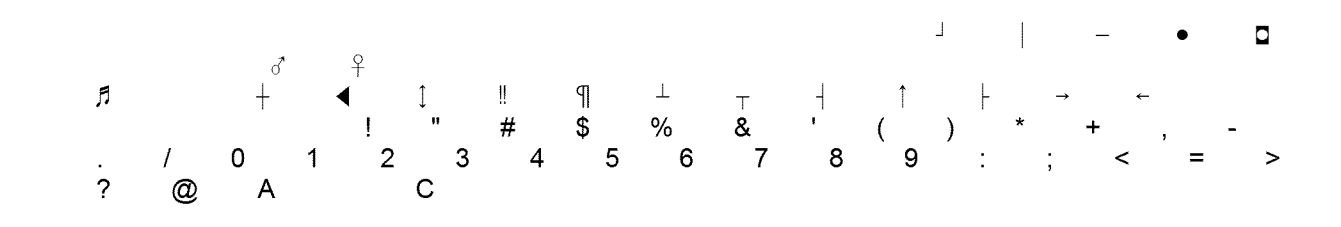

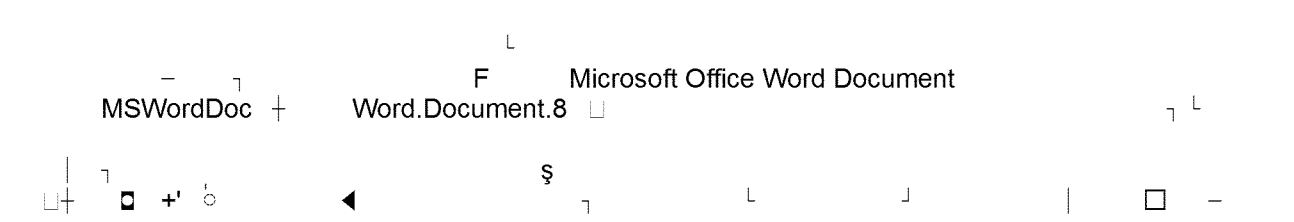

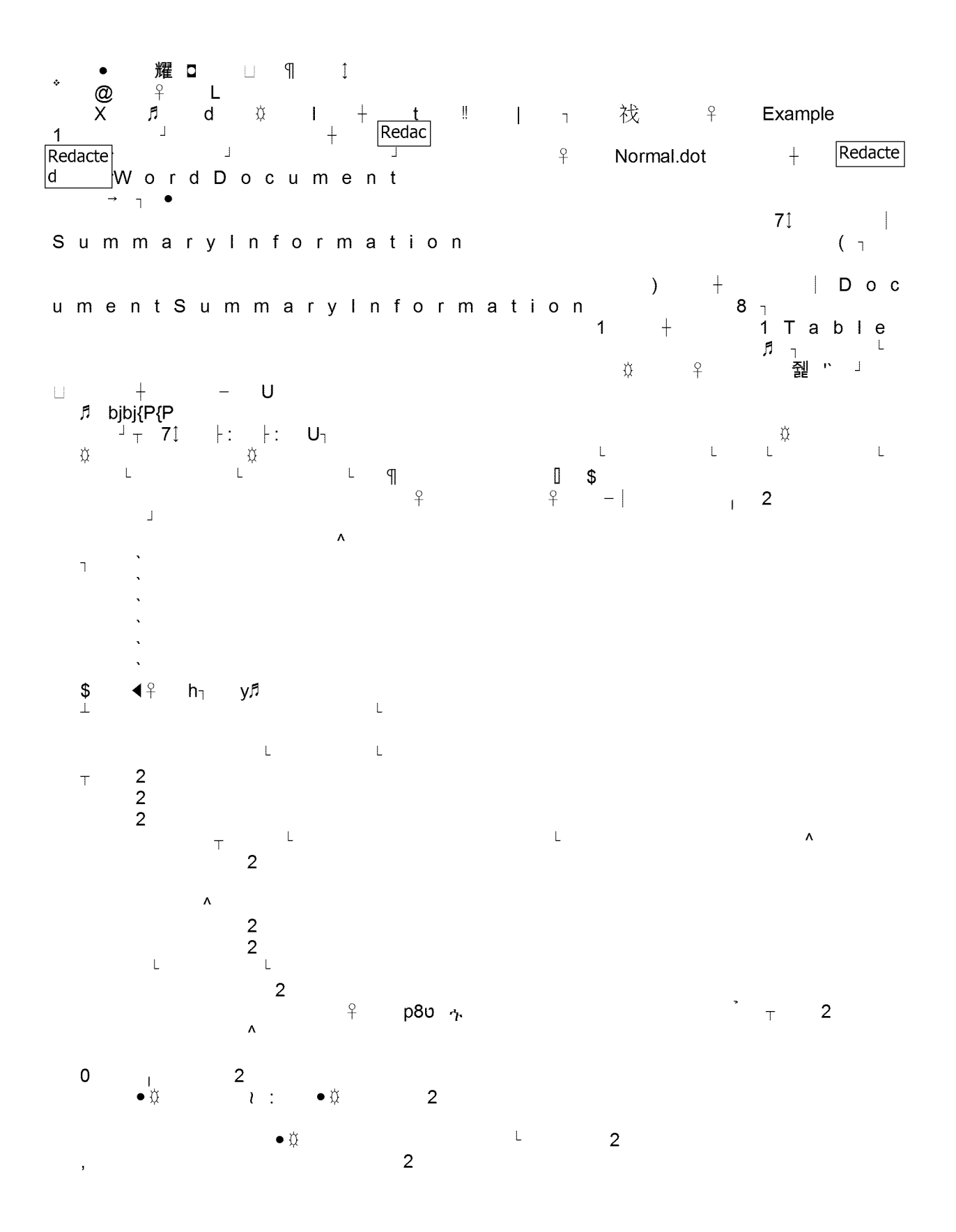

SB GT&S\_0779700

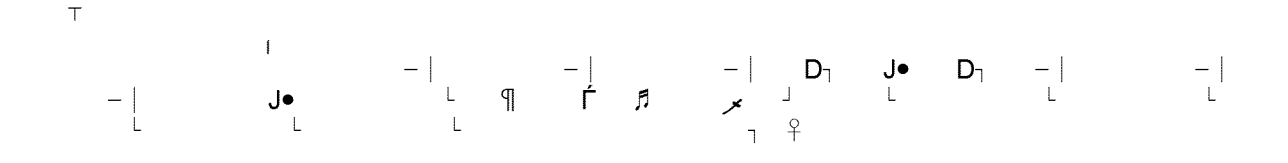

Original Message-----From: XXXXXXXXXXXXXXXXXXXXXXXXX Sent: Wednesday, December 09, 2009 1:58 PM To: XXXXXXXXXXXXXXX Subject: Thanks for the PDF

Greetings,

Thank you for the PDF. You had a good turn out and cieariy communicated the issues at hand. Education about the PDP and other aspects of Demand Response are more important than any other rate schemes I can recall.

Outside of lighting changes, for our company operations there are few lifestyle changes we can do to leverage the PG&E offerings. Our investigation into Solar is looking better.

Best,

XXXXXXXXXXXXXXXXXXXXXXXXXXX

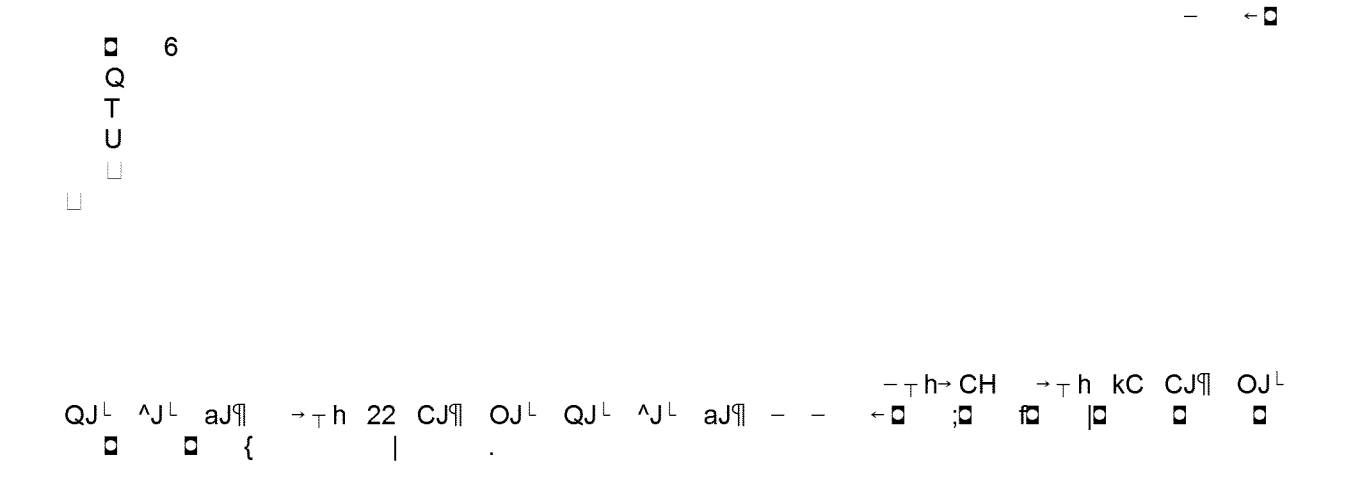

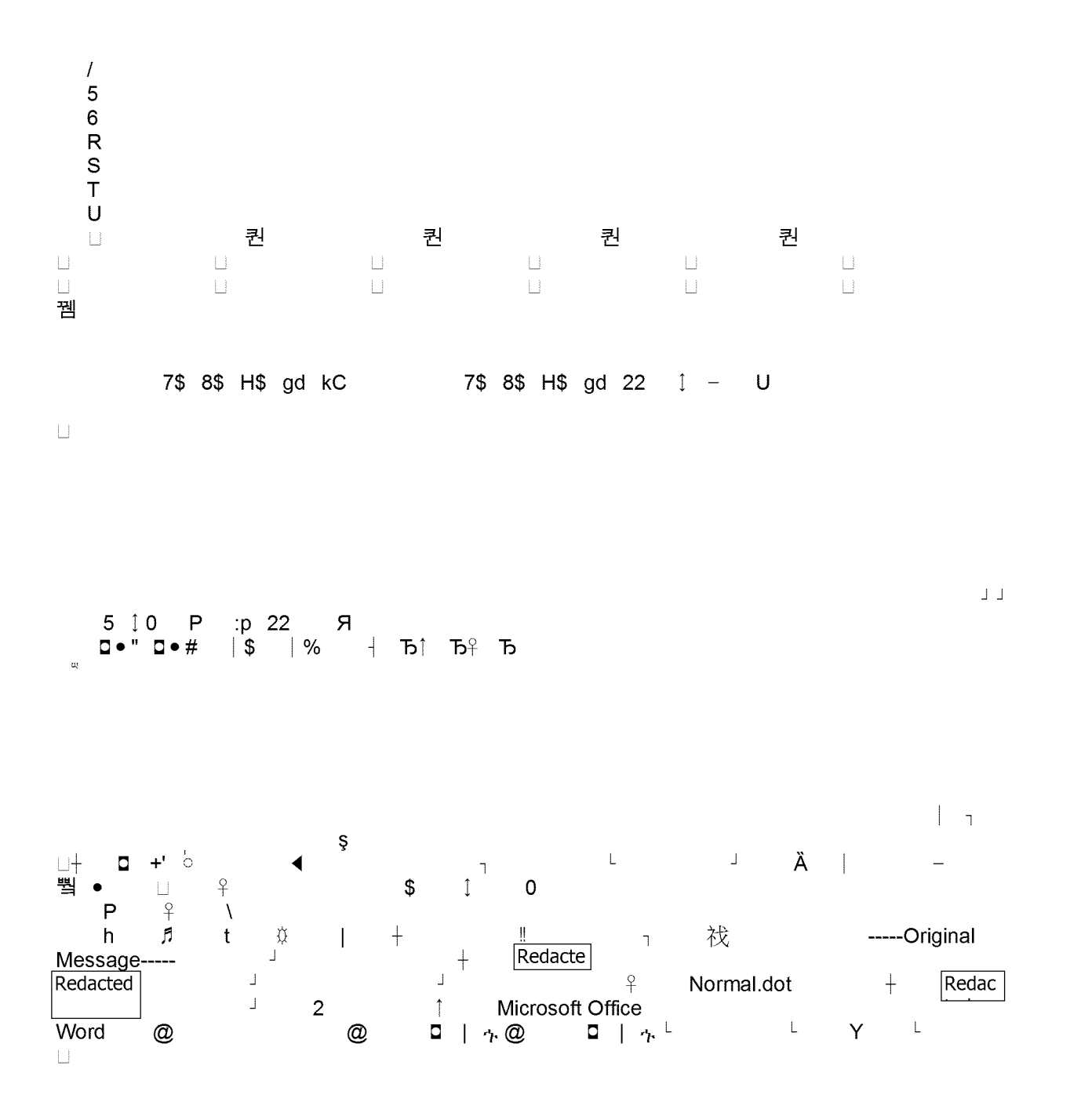

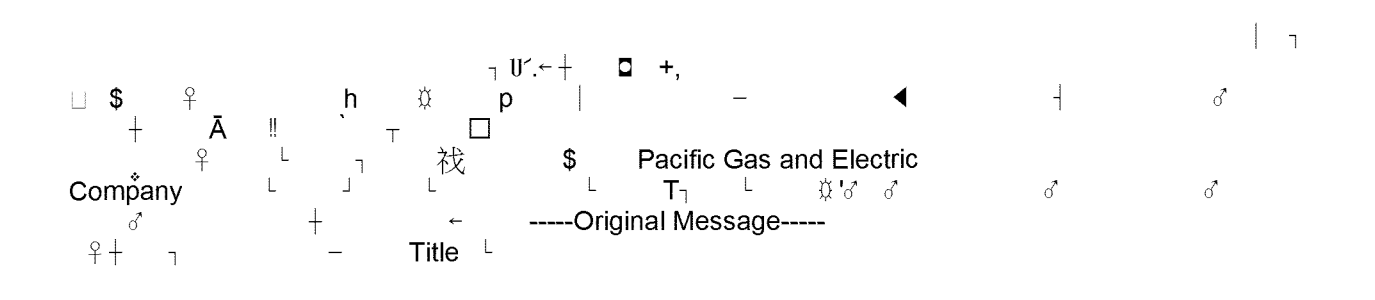

| Summary Information

**1 1 1** 

**<sup>L</sup>** Doc umentSummarylnformation <sup>8</sup>

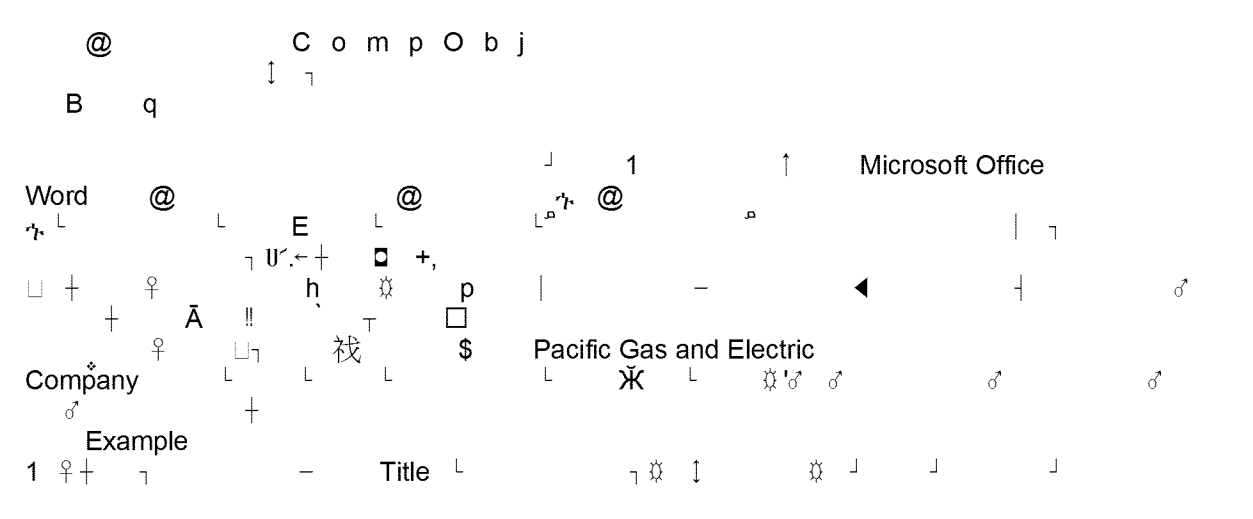

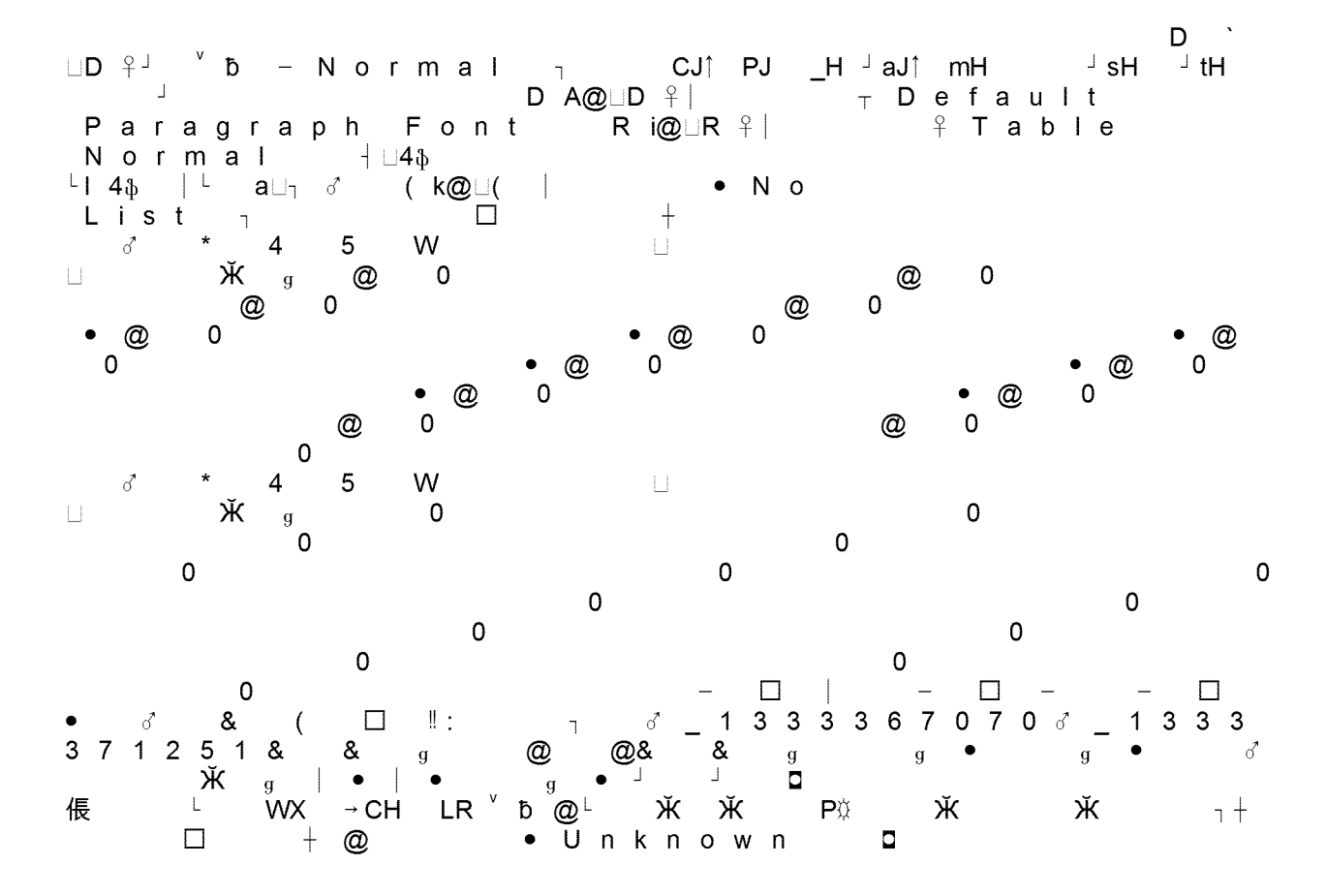

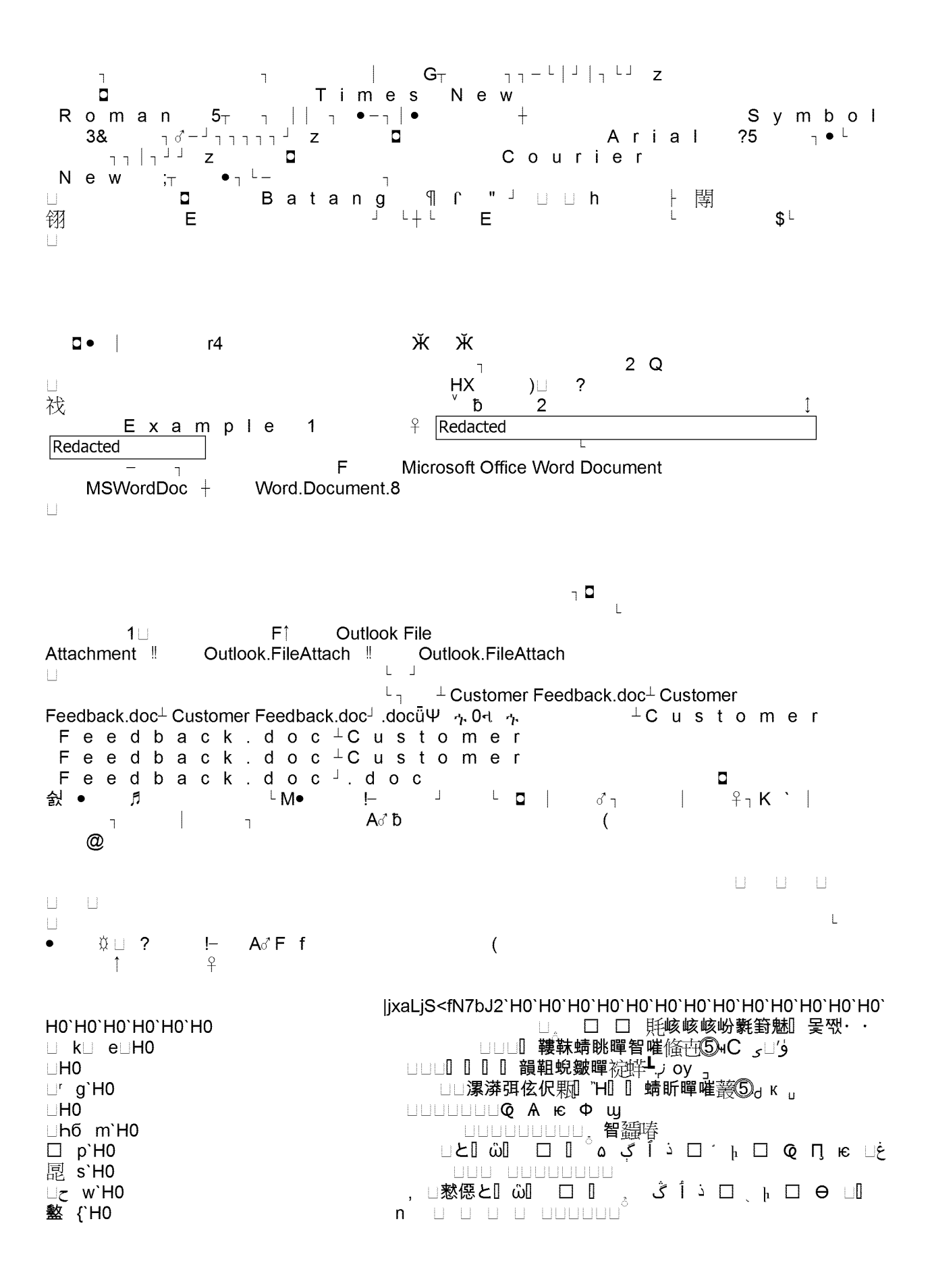

eۈ  $\Box$ 梅 \1 □□ ・蜵⊷eN6%\$\$↑↑┤<br>□□ ・蝴⊌>%\$\$↑↑┤  $\begin{array}{ccccccccccccc}\n\hline\n\text{[i]} & \text{[j]} & \text{[j]} & \text$ 櫓 \1 間間間整 ed\_lYῶW<sup></sup>¤QYQnJnJ\_iC\_`7 Ш **確Y%\$\$11+**  $\tilde{\omega}$  $\Box$  t%\$\$1 1 +  $\bar{\omega}$   $\bar{\omega}$   $\bar{\omega}$   $\bar{\omega}$   $\sigma$   $\square$   $\square$   $\square$   $\square$  $\Box \Box \Box : \quad ``\quad \ \alpha \quad t \quad \alpha \quad \frac{1}{2}$ &− <u>₿</u> conOnly L Tahoma  $\overline{2}$  $2<sup>1</sup>$  $KB)$  .  $\overline{\phantom{a}}$  $\overline{\mathcal{M}}$  $\mathbb{R}^n$  and  $\mathbb{R}^n$  $\overline{P}$ 8  $\begin{matrix} 1 & 1 \\ 2 & 1 \end{matrix}$  $\begin{array}{ccccc} \bullet & \circ & \circ & \circ & \circ \end{array}$ f.  $\breve{\mathbf{U}}$  $\perp$  $\mathcal{A}$  $#$  $\frac{1}{2}$  $\mathbf{I}$  $%$  $($   $)$  $3 \t4 \t5 \t6 \t7$  $0 \t 1 \t 2$ 8  $9 \div$  $\overline{?}$ A B  $\omega$ Root  $\uparrow$ Entry  $\Box$  1 $\Box$  $F = 11 \div 33$  $\gamma_{\rm r}$  C  $\qquad$   $\begin{matrix} 1 \end{matrix}$  $O e$  $\mathbb{P}$ CompObj  $\overline{V}$ L  $1<sub>1</sub>$ Attach Desc  $\Box$  $T$   $T$   $T$ ⊔ T T T T T T T T T T T T T T T T T  $\mathfrak{g}$  $\Box$  $T - 1$ 

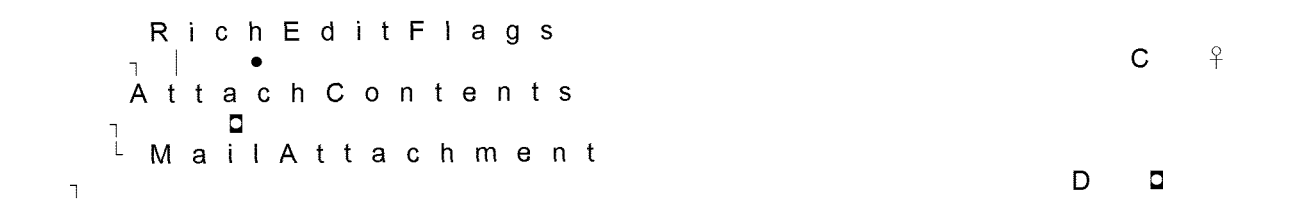

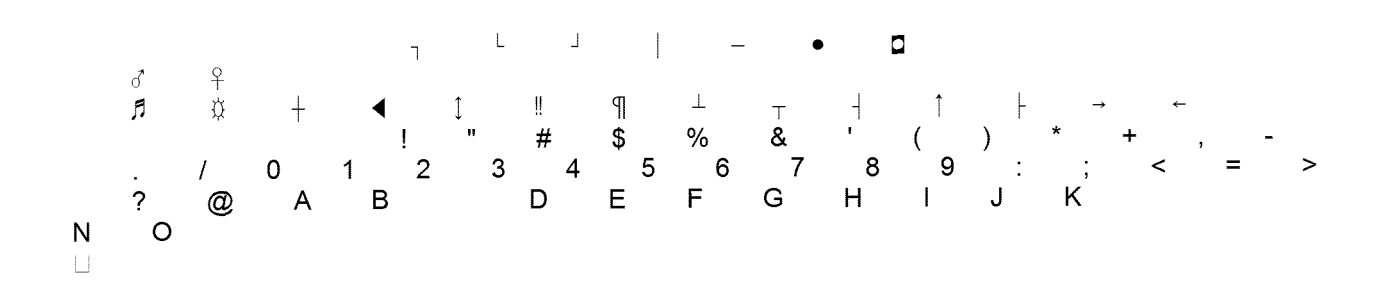